## <span id="page-0-0"></span>**Guia do usuário do iSpring Suite 10**

iSpring Suite 10 é a versão mais recente do kit de ferramentas de criação de e-cursos iSpring Suite. Este novo lançamento se destaca entre todas as versões anteriores porque permite a criação de conteúdo tanto com o conhecido app de desktop quanto online — com o serviço de nuvem iSpring Space.

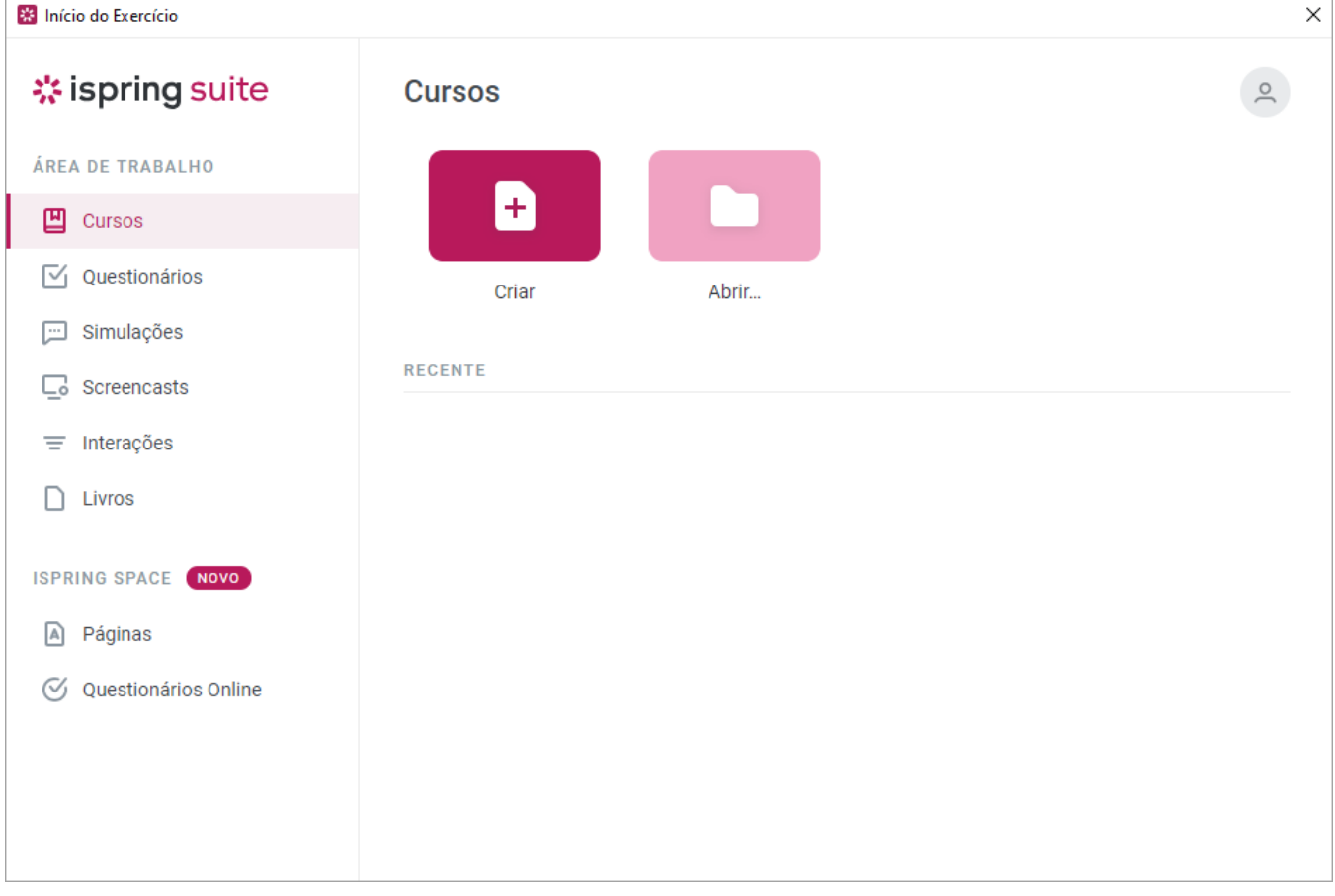

Desenvolva cursos complexos com várias etapas, questionários, simulações de diálogo, screencasts e e-books. Esses tipos de materiais são criados usando as funcionalidades de dois poderosos softwares: Microsoft PowerPoint e iSpring Suite.

Use todas as funcionalidades do iSpring Suite e crie um curso empolgante de se fazer:

- [Adicione narrações de áudio e vídeo](https://docs.ispring.eu/pages/viewpage.action?pageId=42009414)
- [Insira materiais extras, como questionários](https://docs.ispring.eu/display/SUITE10PT/Adicionando+materiais+aos+cursos)
- [Use as predefinições fornecidas pela Biblioteca de Conteúdo](https://docs.ispring.eu/pages/viewpage.action?pageId=42009424)
- Gerencie as funcionalidades de apresentação, [propriedades de slide](https://docs.ispring.eu/pages/viewpage.action?pageId=42009780) e [configurações do player](https://docs.ispring.eu/display/SUITE10PT/Personalizando+players)

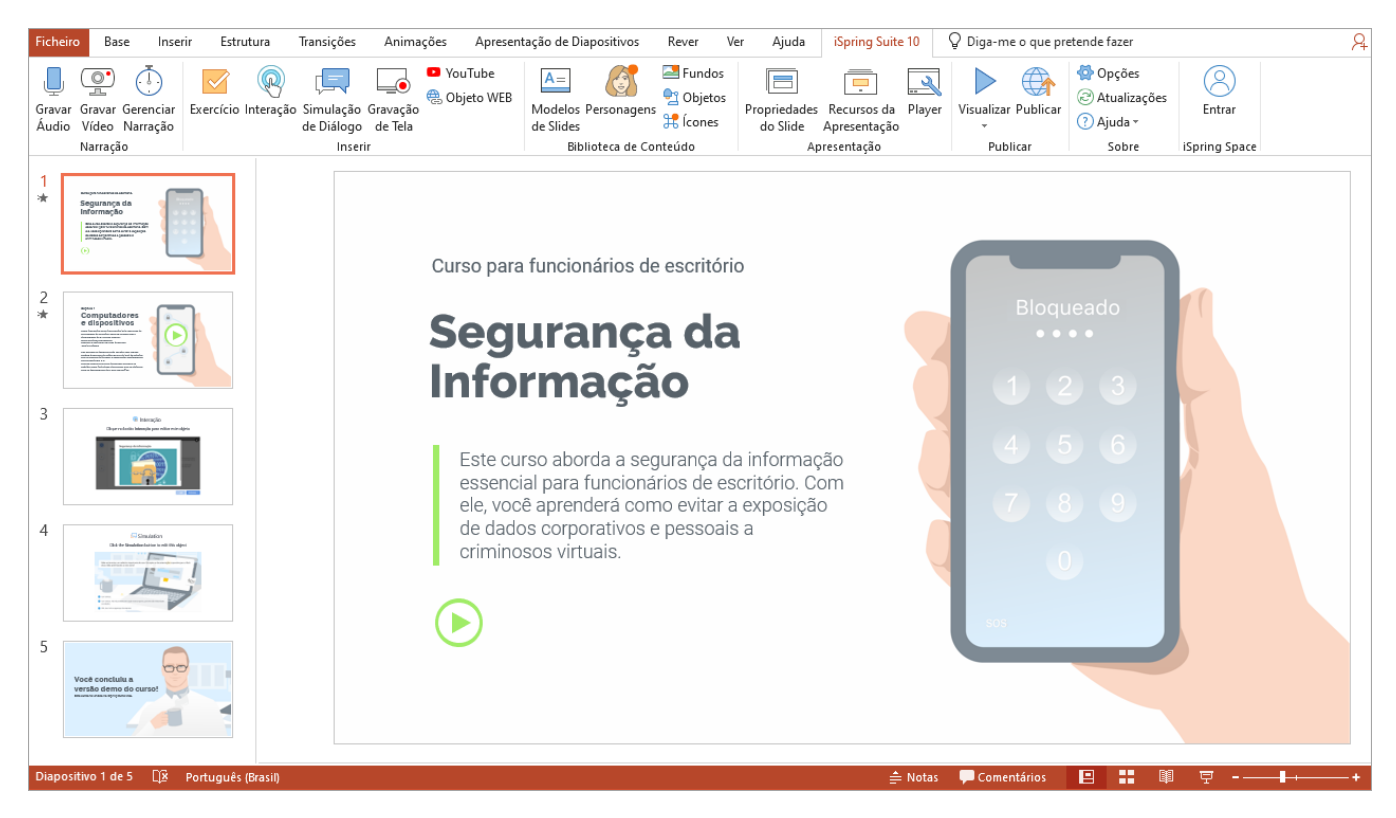

iSpring Space é um portal para armazenar materiais criados com [iSpring Suite](#page-0-0) ou enviados do seu PC e para criar microcursos que podem ser desenvolvidos por uma equipe de profissionais.

No iSpring Space, você pode desenvolver artigos longos e volumosos chamados páginas e questionários online interativos.

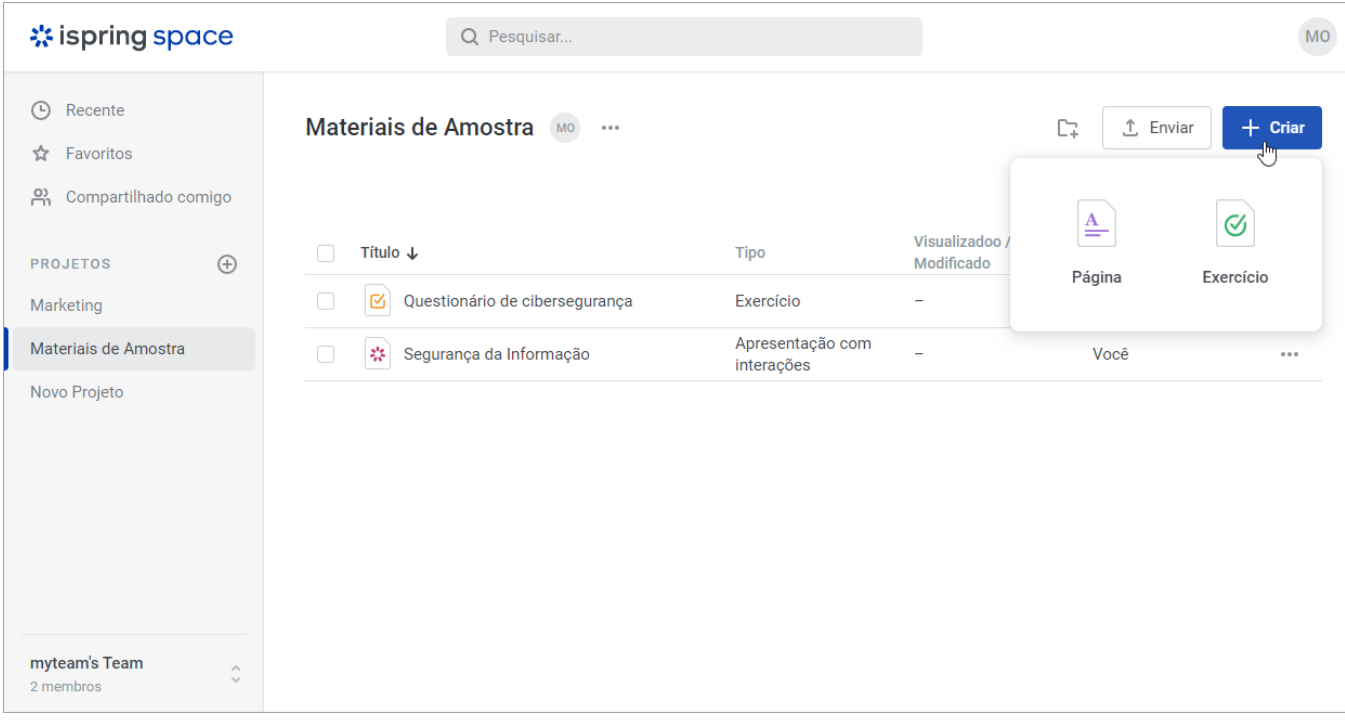